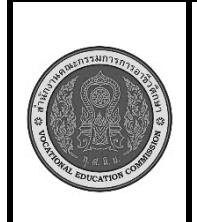

**สาขาวิชา :** เทคโนโลยีสารสนเทศ **ชื่อวิชา : การวิเคราะห์และออกแบบเชิงวัตถุ รหัสวิชา : 30901-2002 งาน : การศึกษาความเป็นไปได้ด้านเศษฐศาสตร์** **หน้าที่**

**แผ่นที่ : 1**

**คำสั่ง** จงศึกษาความเป็นไปได้ทางด้านเศษฐศาสตร์ของโครงการพัฒนาระบบฐานข้อมูล บริษัท Pilot Project โดย การวิเคราะห์ความคุ้มทุนของโครงการ โดยการพิจารณาจาก 3 ตัวชี้วัดดังนี้ ให้แสดงในรูปแบบของตารางและ แผนภูมิ

1. มูลค่าปัจจุบันสุทธิ (Net Present Value – NPV)

ตัวชี้วัด NPV เป็นค่าแสดงถึงความสามารถในการทำกำไรของโครงการ ณ อัตราคิดลดที่กำหนด ซึ่งถ้าหาก ค่า NPV > 0 แสดงว่า โครงการมีความคุ้มทุน

2. อัตราผลตอบแทนทางการเงิน (Internal Rate of Return – IRR)

ตัวชี้วัด FIRR เป็นค่าแสดงถึงอัตราผลตอบแทนที่แท้จริงของโครงการ ซึ่งถ้าหาก FIRR > อัตราค่าเสีย โอกาสของเงินทุน แสดงว่าโครงการมีความ ความคุ้มทุน

3. ระยะเวลาคืนทุน (Payback Period - PB) ระยะเวลาคืนทุน คือ ระยะเวลาที่ผลตอบ แทนสุทธิ จากการ ดำเนินงานมีค่าเท่ากับค่าลงทุนของโดยส่วนใหญ่จะกำหนดให้มีระยะเวลาคืนทุนประมาณ 5 ปี จากสถานการณ์ที่กำหนดให้

 บริษัท Pilot Project ต้องการพัฒนาระบบสารสนเทศ เพื่อนำมาใช้บริหารจัดการภายในบริษัท ใน การศึกษารายละเอียดทางด้านเศรษฐศาตร์มีดังนี้

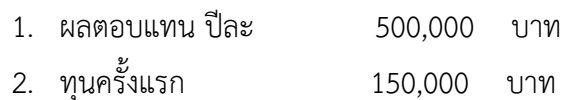

3. ทุนต่อเนื่องรายปี ๆละ 95,000 บาท

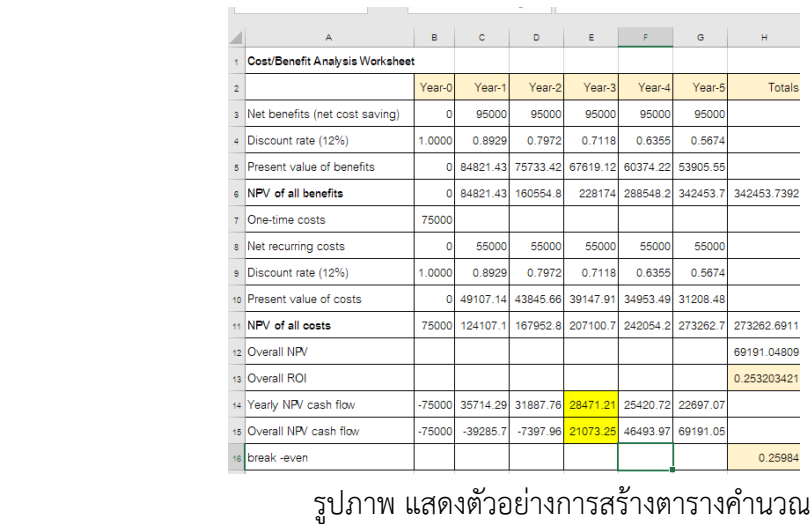

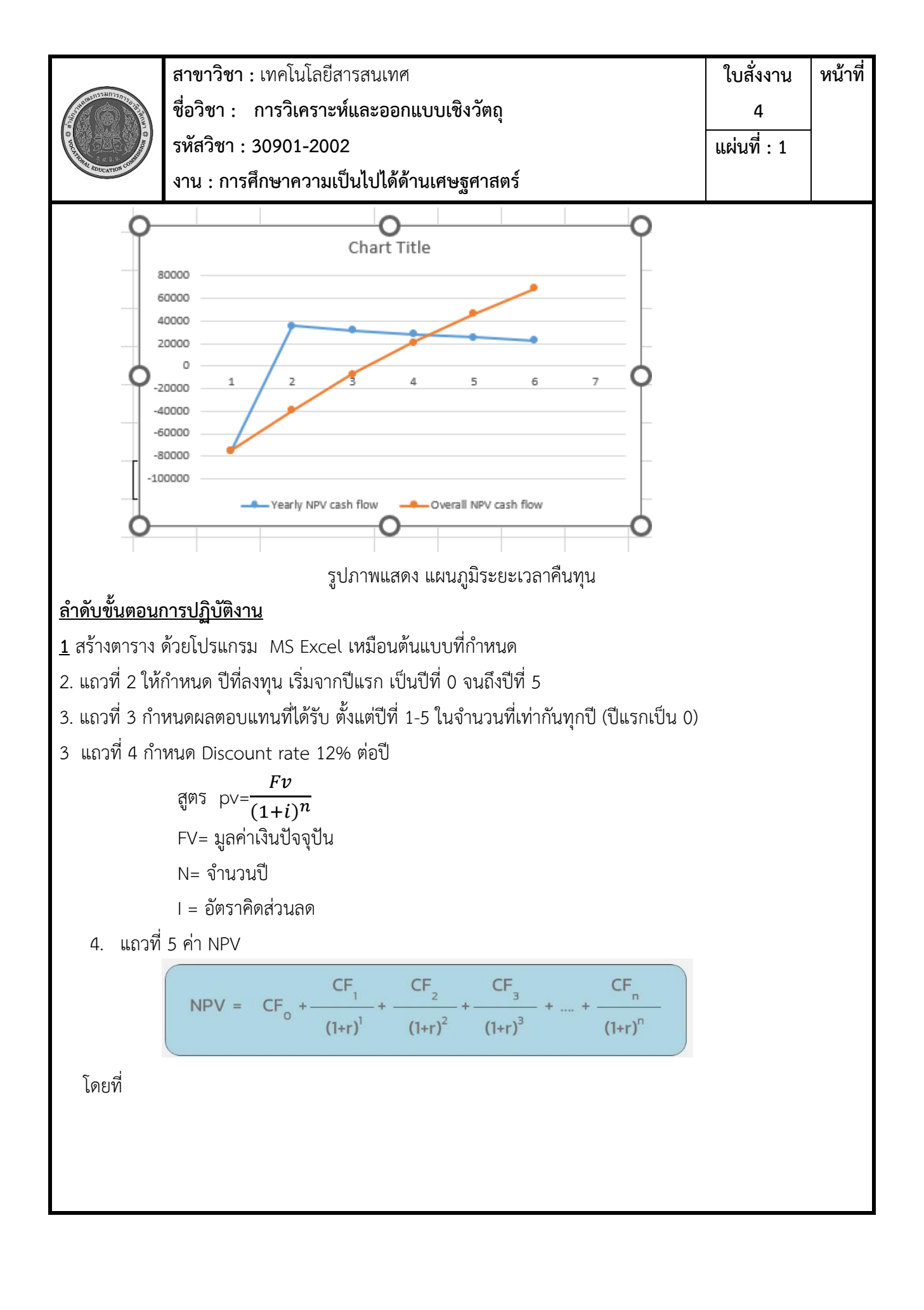

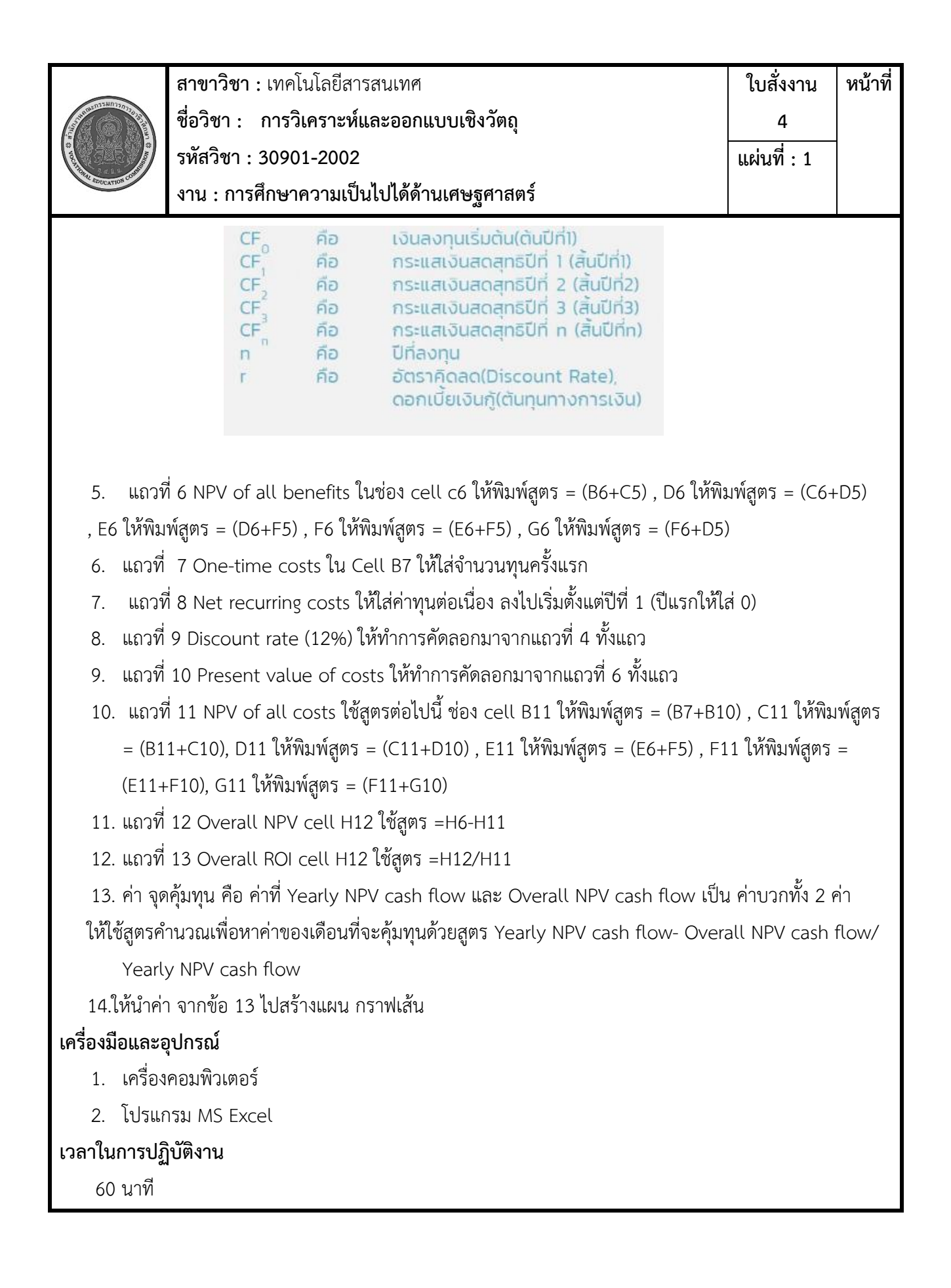